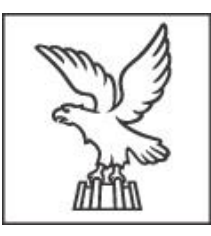

## **QUESITI PROVE ORALI**

**CONCORSO PUBBLICO PER ESAMI PER LA COPERTURA DI N. 4 POSTI DI CATEGORIA D, POSIZIONE ECONOMICA D1, PROFILO PROFESSIONALE SPECIALISTA TECNICO, INDIRIZZO ARCHITETTONICO URBANISTICO, CON CONTRATTO DI LAVORO A TEMPO PIENO E INDETERMINATO, PRESSO LA REGIONE AUTONOMA FRIULI VENEZIA GIULIA**

- Le direttive urbanistiche
- L'autorizzazione paesaggistica delle opere pubbliche
- Il conflitto di interessi: obblighi e divieti
- Conversation about: Do you prefer shopping in a small shop or in a big shopping centre?
- Elencare alcuni dei formati dati disponibili in Microsoft Excel
- L'attività edilizia libera ai sensi del Codice regionale dell'edilizia
- La relazione paesaggistica: le opere di mitigazione e compensazione paesaggistica
- La durata del procedimento amministrativo
- Conversation about: Do you prefer going to the mountains or to the beach?
- Durante il lavoro al PC vi compare una finestra generica che riporta un messaggio d'errore; il reparto informatico dell'azienda vi chiede uno "screenshot" per capire il problema; come procedete?
- Le norme di attuazione del Piano regolatore generale comunale
- Competenze della Soprintendenza nel procedimento di autorizzazione paesaggistica
- Gli organi della Regione Autonoma Friuli Venezia Giulia
- Conversation about: How long could you survive without your smartphone?
- Cos'è la ricevuta di consegna in Microsoft Outlook rispetto alle ricevute di accettazione e consegna in una PEC?
- Gli standards urbanistici definiti dal Piano urbanistico regionale generale della Regione autonoma FVG
- Le categorie degli interventi edilizi ai sensi del Codice regionale dell'edilizia
- Tipi di procedure per l'aggiudicazione di appalti pubblici
- Conversation about: In which country or city would you like to live? Why?
- I fogli di calcolo come Microsoft Excel, oltre la formattazione standard, dispongono di una particolare funzionalità chiamata "Formattazione condizionale"; in cosa consiste?
- I centri storici primari in Regione autonoma FVG
- Gli obiettivi del Piano Paesaggistico regionale PPR FVG
- Funzioni dei Dirigenti della Pubblica Amministrazione
- Conversation about: What is your favourite means of transport and why?
- Microsoft Word contiene una funzionalità, nota genericamente come "Interruzione", adatta a suddividere il documento in parti logiche distinte; qual è il termine completo e cosa consente di realizzare?
- I piani attuativi comunali di iniziativa privata
- L'adeguamento degli strumenti di pianificazione alla luce della normativa nazionale, del Piano Paesaggistico regionale, della normativa e del regolamento regionale
- Incompatibilità, cumulo di impieghi ed incarichi
- Conversation about: What is your favourite way of keeping in contact with friends?
- È possibile utilizzare un elenco di Microsoft Excel per generare automaticamente documenti Word da inviare ai destinatari? Se sì qual è la funzionalità da attivare sull'elaboratore testi?
- Il Regolamento edilizio
- La Commissione locale per il paesaggio
- Il Codice di comportamento [dei dipendenti delle pubbliche](https://www.bosettiegatti.eu/info/norme/statali/2013_0062.htm)  [amministrazioni](https://www.bosettiegatti.eu/info/norme/statali/2013_0062.htm)
- Conversation about: Why do you think so many young people decide to move abroad?
- In una cella di un foglio di calcolo vi compare una sequenza di # (cancelletto) mentre nella barra della formula, e per la stessa cella, leggete un numero; cosa significa e come procedete per consentirne la visualizzazione?
- Le osservazioni e le opposizioni ai piani regolatori generali comunali
- I beni paesaggistici tutelati ai sensi del D.Lgs 42/2004
- L'incompetenza nella formazione dell'atto amministrativo
- Conversation about: Do you usually spend your free time with friends or alone?
- Avete ricevuto un messaggio di posta elettronica da un utente sconosciuto; il messaggio contiene due allegati; il primo ha estensione .exe, il secondo .docm; quali sono le azioni che ritenete più opportune?
- La conformità urbanistica e la compatibilità urbanistica
- Gli immobili e le aree di interesse pubblico tutelati ai sensi dell'art. 136 del D. Lgs 42/2004
- Accordo di programma: finalità, tipologie e contenuti ai sensi della disciplina regionale
- Conversation about: What are the advantages of living in a big city?
- All'interno di una formula in Microsoft Excel comunemente i dati provengono da diverse celle; come viene resa disponibile tale funzionalità?
- Renzo Piano e la proposta di rammendo delle periferie
- Il procedimento di accertamento di compatibilità paesaggistica
- L'avvio del procedimento amministrativo
- Conversation about: Do you prefer traditional or fast-food restaurants?
- In caso di digitalizzazione di un documento, quali sono i due parametri fondamentali da impostare sulla periferica di acquisizione?
- La zonizzazione del Piano regolatore generale comunale
- La Convenzione Europea del Paesaggio, il nuovo concetto di paesaggio
- Ambito di applicazione del Codice dei contratti pubblici
- Conversation about: Do you think young people are negatively influenced by social media?
- All'interno di un documento Microsoft Word ho la necessità di inserire simboli e/o caratteri non presenti sulla tastiera; come procedo?
- La rigenerazione urbana
- La conformità paesaggistica di opere che interessano beni paesaggistici
- L'autotutela come rimedio per la pubblica amministrazione
- Conversation about: How many foreign languages do you speak? How did you learn them?
- Quale tipo di utilizzo hanno gli applicativi informatici definiti "OCR"?
- La reiterazione dei vincoli preordinati all'esproprio
- Il permesso di costruire in sanatoria
- Le responsabilità del pubblico dipendente
- Conversation about: Have you ever been to the theatre? Do you remember the first time?
- Qual è la sintassi di una formula in Microsoft Excel? fornire qualche semplice esempio relativo alle operazioni aritmetiche più comuni;
- Le procedure di adozione e approvazione del Piano regolatore generale comunale
- Procedimento di dichiarazione di interesse culturale
- La motivazione del provvedimento amministrativo
- Conversation about: Have you ever been to a concert? Do you remember the last time?
- Immagini raster e vettoriali; cosa significano i due termini citati?
- La convenzione urbanistica
- L'attività edilizia in precario ai sensi della disciplina regionale
- Le fasi delle procedure di affidamento ai sensi dell'articolo 17 del Codice dei contratti pubblici
- Conversation about: How often do you go to the cinema? What kind of movies do you like?
- Nel foglio di calcolo Excel sono presenti particolari formule, chiamate "Funzioni", raggruppate per tipologia; qual è il loro scopo? Indicarne alcune di comune utilizzo
- Il procedimento finalizzato al rilascio del permesso di costruire
- La Rete dei beni culturali del Piano paesaggistico Regionale (PPR-FVG)
- L'autocertificazione
- Conversation about: Do you think is possible to live without a car?
- Perché si utilizzano le password di accesso ai sistemi informatici e quali sono, indicativamente, le caratteristiche per renderle più sicure?
- Il Piano urbanistico regionale generale della Regione autonoma FVG
- Gli interventi esenti da autorizzazione paesaggistica
- I compiti del RUP nella disciplina dei contratti
- Conversation about: What do you think about traffic in your town?
- Nei motori di ricerca sul web è possibile utilizzare filtri: qual è lo scopo dei seguenti esempi: "Friuli Venezia Giulia"; "Friuli Venezia Giulia" filetype:pdf
- La parte operativa e la parte strategica del Piano regolatore generale comunale
- Competenze comunali al rilascio delle autorizzazioni paesaggistiche, requisiti per la delega
- La potestà legislativa della Regione Autonoma Friuli Venezia Giulia
- Conversation about: Would you prefer living in a small or in a big town? Why?
- Illustrare le caratteristiche e l'utilizzo del Filtro Automatico in un elenco di un foglio di calcolo
- La destinazione d'uso degli immobili: inquadramento ai sensi del Codice regionale dell'edilizia
- I beni archeologici: tutele del D. Lgs. Lgs 42/2004
- Procedure di scelta del contraente nella disciplina dei contratti pubblici
- Conversation about: Where did you spend your holidays last summer?
- Nel realizzare una presentazione con Power Point è possibile utilizzare, oltre ai testi, diversi elementi di tipo grafico e multimediale; elencarne i principali
- Le servitù, vincoli e le fasce di rispetto di valenza urbanistica (depuratore, cimitero, elettrodotti, zone archeologiche, aereonautiche, militari)
- La relazione paesaggistica ordinaria, riferimenti normativi, redazione dei contenuti, finalità
- Annullamento d'ufficio del provvedimento
- Conversation about: Do you have any hobby? Do you prefer indoor or outdoor activities?
- In un foglio di calcolo Excel è possibile copiare il contenuto delle celle in altre posizioni; si può copiare il solo formato della cella e non il dato contenuto? Se sì con quale comando?
- Le zone omogenee definite dal Piano urbanistico regionale generale della Regione autonoma FVG
- La tutela dei beni paesaggistici e gli strumenti di pianificazione urbanistica
- Il responsabile unico del procedimento amministrativo
- Conversation about: Do you like reading books? Which is the last book you have read?
- Cosa indica l'acronimo SPID e quali sono le sue caratteristiche principali?
- Il certificato di destinazione urbanistica
- Le Reti strategiche del Piano Paesaggistico regionale (PPR-FVG)
- I principali delitti contro la PA riferibili all'esercizio di funzioni in ambito regionale
- Conversation about: Has technology a positive or negative impact in our life?
- Gli elaboratori testi come Word, consentono di distanziare i singoli paragrafi con l'uso ripetuto del tasto "Invio" e/o con un comando chiamato "Spaziatura paragrafo"; sono equivalenti o è preferibile utilizzare una delle funzionalità citate?
- Le opere di urbanizzazione primaria e secondaria
- I piani paesaggistici: evoluzione della pianificazione paesaggistica dalla L. 431/1987 (cd legge Galasso) al D.Lgs 42/2004 (cd codice Urbani)
- Responsabilità nella progettazione ed esecuzione delle opere, anche in rapporto alla qualifica di esercente un servizio di pubblica necessità
- Conversation about: Do you like listening to music? Who is your favourite singer and why?
- Si rende necessario realizzare un documento da sottoporre al controllo ed eventuali suggerimenti/correzioni da parte del responsabile; esiste una funzionalità dell'elaboratore testi Word adatta allo scopo?
- I criteri di valutazione delle richieste di varianti al Piano regolatore generale comunale
- Il permesso di costruire: presupposti per il rilascio ed efficacia temporale
- Livelli e contenuti della progettazione nella disciplina dei contratti pubblici
- Conversation about: What city have you enjoyed visiting the most?
- Nella barra multifunzione degli applicativi Microsoft Office, in particolari condizioni, sono rese disponibili le "schede contestuali"; qual è la loro funzione?
- I vincoli urbanistici preordinati all'esproprio
- La struttura del Piano Paesaggistico regionale (PPR-FVG)
- Le dichiarazioni sostitutive
- Conversation about: Do you have any plan for next weekend?
- Che utilizzo hanno le "intestazioni" e "piè di pagina" all'interno di Microsoft Word?
- I principali elaborati grafici del Piano regolatore generale comunale
- Il rapporto tra un Piano Paesaggistico Regionale e un Piano Territoriale Regionale
- Gli Accordi quadro nella disciplina dei contratti pubblici
- Conversation about: Do you ever shop online? If so, what type of things do you buy online?
- Qualora si utilizzi le funzionalità "Aumenta/Diminuisci decimali", all'interno del foglio di calcolo Excel, si cambia il dato reale o unicamente la visualizzazione dello stesso nella cella?
- I regolamenti comunali di settore (telefonia mobile, arredo urbano, tende e insegne, ecc.)
- Interventi eseguiti in difformità o in assenza di autorizzazione paesaggistica ai sensi del D.Lgs 42/2004
- La figura del Dirigente Pubblico
- Conversation about: Do you prefer living in a house or in a flat?
- Cosa sono i riferimenti di cella relativi e assoluti all'interno di Excel?
- L'edificabilità nelle zone agricole
- Competenze regionali al rilascio delle autorizzazioni paesaggistiche
- Le funzioni della Giunta regionale della Regione Autonoma Friuli Venezia Giulia
- Conversation about: Do you play any sport? Do you prefer indoor or outdoor activities?
- Microsoft Excel consente diverse visualizzazioni del foglio di lavoro: "Normale", "Layout di pagina", "Anteprima interruzioni di pagina"; per quali scopi sono state previste?
- I periodi di validità dei piani urbanistici comunali generali e dei piani attuativi comunali pubblici e privati
- Le opere di urbanizzazione nella disciplina di settore regionale
- Le fasi del procedimento amministrativo
- Conversation about: What do you do in your free time to stay healthy?
- In un software per la gestione di database, come ad esempio Microsoft Access, cosa significa creare ed eseguire una "query di selezione" sui dati?
- I piani attuativi comunali di iniziativa pubblica
- La ricognizione dei beni paesaggistici nel D.Lgs 42/2004; indicazioni del Piano Paesaggistico regionale (PPR–FVG)
- Nullità ed annullabilità del provvedimento
- Conversation about: Which technology could you not live without? Why?
- Si rende necessario cambiare un testo ricorrente in più punti di un documento Word formato da molte pagine; qual è la procedura che consente la ricerca e sostituzione rapida?
- Le aree di pertinenza urbanistica
- Principali differenze tra permesso di costruire e SCIA
- L'istituto del silenzio-assenso
- Conversation about: Do you prefer team or individual sports? Why?
- Si rende necessario stampare un elenco del foglio di calcolo Excel, evitando di riportare intere colonne (ad esempio contenenti dati riservati); come procedete?
- La commissione edilizia comunale
- Descrizione della scheda degli Ambiti di paesaggio nel Piano paesaggistico Regionale (PPR-FVG)
- La finanza di progetto
- Conversation about: Do you prefer eating at home or at the restaurant? Why?
- Nel realizzare una presentazione (Power Point o similari) è possibile utilizzare particolari effetti chiamati "Transizioni" e "Animazioni"; in cosa consistono?
- Gli agglomerati industriali di interesse regionale (art. 12 PURG)
- La parte strategica del Piano Paesaggistico Regionale (PPR-FVG)
- L'elemento della motivazione nel provvedimento amministrativo
- Conversation about: What is your favourite season? Do you prefer warm or cold weather?
- Nell'archiviazione di immagini digitali si possono utilizzare diverse tipologie di file: due tra le più comuni sono "jpg" e "tiff"; indicare, sommariamente, le loro caratteristiche
- La teoria dello "zero consumo di suolo"
- La Rete ecologica regionale e la rete ecologica locale del Piano paesaggistico Regionale (PPR-FVG)
- La scelta del contraente nel nuovo Codice dei contratti di cui al D.Lgs. 36/2023
- Conversation about: In which room of your house do you spend most of your time? Why?
- I rientri dei paragrafi in Microsoft Word; cosa sono e come si possono modificare
- Il Piano di assetto idrogeologico ed il Piano di gestione del rischio alluvioni e le correlazioni con il Piano regolatore generale comunale
- Le aree compromesse e degradate nella pianificazione paesaggistica
- I principi generali dell'attività amministrativa
- Conversation about: Is it important to spend time in nature? Why?
- Microsoft Outlook, oltre a gestire la posta elettronica, dispone di ulteriori funzionalità adatte a gestire le informazioni personali: indicarne alcune.
- L'istituto della salvaguardia nell'ambito della pianificazione urbanistica
- Gli interventi esclusi dalla autorizzazione paesaggistica, come da orientamenti della Circolare applicativa del Ministero della Cultura (MIC)
- Il Responsabile unico del progetto ai sensi dell'articolo 15 del D.Lgs. 31 marzo 2023, n. 36 (Codice dei contratti pubblici)
- Conversation about: How do you celebrate your birthday?
- Una delle funzioni principali di un elaboratore testi è la possibilità di gestire i caratteri; quali sono le caratteristiche degli stessi su cui è possibile intervenire?
- Il ruolo dei Piani di recupero (Legge n. 457/78) nell'ambito degli strumenti attuativi
- L'evoluzione del concetto di paesaggio dalla Legge n. 1497/1939 al D. Lgs 42/2004
- Conseguenze per il ritardo dell'amministrazione nella conclusione del procedimento
- Conversation about: How often do you meet your friends? What do you do with them?
- All'interno dell'elaboratore testi Word è possibile realizzare etichette prelevando i dati dei destinatari da un database (ad esempio un elenco di Excel); qual è la funzionalità da utilizzare?
- Il Piano regolatore generale comunale
- Processo di formazione del Piano Paesaggistico regionale (PPR-FVG)
- Il sistema del diritto d'accesso: definizione, principi e oggetto dell'istituto
- Conversation about: Do you enjoy spending holiday with other people or alone?
- In un foglio di calcolo Excel i dati devono essere rappresentati con l'utilizzo dei formati corretti; alcuni di essi sono "Contabilità", "Data estesa", "Ora"; qual è il loro significato?
- Il dimensionamento del Piano regolatore generale comunale
- Le procedure di semplificazione autorizzativa nei casi di beni ex lege e di immobili di interesse pubblico
- Il peculato e la corruzione: affinità e differenze
- Conversation about: Would you like to have a house at the beach? Why?
- Cosa sono e qual è lo scopo degli stili in Microsoft Word
- Le fasce di rispetto cimiteriale
- Gli Ambiti di Paesaggio: riferimenti alla normativa statale, individuazione nel Piano Paesaggistico regionale (PPR-FVG)
- La revoca del provvedimento
- Conversation about: In your opinion, is it a good idea to have a fixed routine?
- Avete a disposizione un foglio di Excel contenente un elenco di persone residenti in determinati comuni (Cognome; Nome; Comune); come posso eseguire un ordinamento per Comune e, in caso di stesso Comune, per Cognome?
- I criteri per una istruttoria tecnica amministrativa di un Piano regolatore generale comunale
- Casi di improcedibilità nel procedimento di autorizzazione paesaggistica ai sensi del regolamento regionale
- L'articolazione della struttura organizzativa regionale
- Conversation about: What do you enjoy doing at home? Why?
- Nell'utilizzo di un programma come PowerPoint, con due monitor e/o con proiettore, è possibile attivare una modalità chiamata "Visualizzazione del relatore"; in cosa consiste?
- I criteri per una istruttoria tecnica di un piano attuativo comunale di iniziativa privata
- Il procedimento di VPIA (verifica di preventivo interesse archeologico)
- Il concorso di progettazione nella nuova disciplina degli appalti
- Conversation about: What are your plans for the future?
- Come si procede, evitando il trascinamento, a selezionare un'intera parola, un intero paragrafo o l'intero documento con Word?
- La zona omogenea A definita dal Piano urbanistico regionale generale della Regione autonoma FVG
- La normativa d'uso del Piano Paesaggistico regionale (PPR FVG)
- La partecipazione del privato al procedimento amministrativo
- Conversation about: Which famous person would you most like to meet? Why?
- In una cella di un foglio di lavoro Excel è inserita la seguente formula: =SOMMA(A1:A10;C3); qual è il suo significato?
- Il Piano comunale del Rumore (la zonizzazione acustica)
- Le sanzioni in ambito edilizio ai sensi della disciplina regionale
- Le funzioni del Presidente della Regione Autonoma Friuli Venezia Giulia
- Conversation about: What do you think about public transport in your town?
- I fogli di calcolo come Excel dispongono di una funzionalità adatta ad evidenziare determinate celle in base al contenuto; qual è il comando adatto a tale scopo?
- Il ruolo "storico" della legge urbanistica n. 1150/42
- La relazione di adeguamento al Piano Paesaggistico regionale (PPR-FVG)
- Il cosiddetto "preavviso di diniego" nell'ambito del procedimento amministrativo
- Conversation about: Do you spend more time watching TV or surfing the internet?
- Nei motori di ricerca sul web è possibile attivare una modalità di ricerca immagini avanzata; qualora si intenda riutilizzare un'immagine, a quali elementi devo porre particolare attenzione?
- Tipologia di SCIA in ambito edilizio
- La conformazione degli strumenti di pianificazione alla luce della normativa nazionale, del Piano Paesaggistico regionale, della normativa e del regolamento regionale
- Gli obblighi del lavoratore in materia di tutela della salute e della sicurezza nei luoghi di lavoro
- Conversation about: What should we do to reduce water waste?
- Quali sono le caratteristiche principali della posta elettronica certificata?
- I vincoli urbanistici procedurali
- Gli strumenti di gestione del Piano Paesaggistico regionale (PPR FVG)
- La motivazione del provvedimento amministrativo e ipotesi in cui non è richiesta
- Conversation about: How much time do you spend on social media?
- Gli elaboratori testi più comuni (Word o similari) dispongono di una funzionalità chiamata "Correzione automatica"; qual è il suo scopo?
- La fase di analisi per la redazione di un piano attuativo comunale in area storica
- Tipologie di sanzioni in materia edilizia ai sensi della disciplina regionale
- Organizzazione e distribuzione delle competenze nelle Direzioni centrali regionali
- Conversation about: Which technology could you live without? Why?
- All'interno degli elaboratori testi (Word o similari) qual è la differenza tra "Interlinea" e "Spaziatura paragrafo"?
- Il tema della geologia nella pianificazione urbanistica
- Il divieto di sanatoria paesaggistica, l'autorizzazione paesaggistica postuma
- L'accesso civico
- Conversation about: Do you prefer to relax alone or with friends? Why?
- La posta elettronica su un personal computer, può essere utilizzata via "webmail" (per esempio con Chrome o Edge) o con un programma apposito (per esempio Outlook); quali sono gli eventuali vantaggi/svantaggi dei due metodi?
- La fase di analisi per la redazione di un piano attuativo comunale per insediamenti produttivi
- La normativa delle aree tutelate per legge del Piano Paesaggistico regionale (PPR FVG)
- Accordi tra le Pubbliche Amministrazioni
- Conversation about: Do you have any plan for the weekend? Who are you going to meet?
- Nelle formule di un foglio di calcolo si utilizzano i riferimenti di cella (assoluti, relativi, misti); cosa indicano i seguenti indirizzi: \$B3; \$B\$3; B3?
- La conformità urbanistica
- Diagramma di flusso dell'autorizzazione paesaggistica semplificata
- L'URP (Ufficio relazioni con il pubblico)
- Conversation about: How do you relax in your free time? What are your favourite activities?
- Un elaboratore testi come Word, contiene una funzionalità nota genericamente come "Interruzione", adatta a suddividere il documento mantenendo comunque un unico file; qual è il termine completo e cosa consente di realizzare?
- I criteri per una istruttoria di un progetto di edilizia privata
- La parte statutaria del Piano Paesaggistico Regionale (PPR-FVG)
- Elementi salienti della disciplina del pubblico impiego
- Conversation about: How would you reduce traffic in your town?
- Da una presentazione realizzata con Power Point, contenente anche animazioni, è possibile ottenere una versione "PDF" identica all'originale?
- Il PEBA (piano eliminazione barriere architettoniche)
- Elementi per la valutazione di compatibilità paesaggistica nella relazione paesaggistica
- Il modulo procedimentale della Conferenza di Servizi
- Conversation about: In your opinion, what should we do to recycle at home?
- È possibile, nella redazione di documenti con Word, inserire note a piè pagina e di chiusura? Se sì qual è la differenza fra le due tipologie citate?
- Finalità e contenuti della procedura di VIA
- La relazione paesaggistica: i parametri di lettura del rischio paesaggistico, antropico e ambientale
- Modalità di esercizio del diritto d'accesso
- Conversation about: Do you have a healthy diet? Do you ever eat junk food?
- All'interno di un documento di testo realizzato con Word, è possibile utilizzare le tabulazioni; quali sono e qual'è la loro funzione?
- Finalità e contenuti della procedura di VAS
- Gli elementi utili all'Amministrazione competente per effettuare la verifica di conformità dell'intervento nel procedimento di autorizzazione paesaggistica
- I principi del nuovo codice dei contratti di cui al D.Lgs. 31 marzo 2023, n. 36
- Conversation about: How do you see yourself in five years from now?
- Nel foglio di calcolo Excel sono presenti particolari elementi di calcolo definiti come "Funzioni"; per quali scopi sono stati implementati?
- La classificazione della viabilità e le ricadute nella pianificazione urbanistica comunale
- I cosiddetti Piano casa regionale e Piano alberghi regionale di cui alla LR 19/2009
- I contratti di concessione
- Conversation about: Do you prefer watching television or going to the cinema?
- Il paragrafo può essere allineato a "Destra", "Sinistra", "Al centro", "Giustificato"; cosa comporta l'utilizzo di tale funzionalità?
- Il PUT (piano urbano del traffico)
- Cos'è il paesaggio?
- Gli sportelli unici: natura e funzioni
- Conversation about: Do you enjoy cycling around your local area?
- Cos'è il comando "Convalida dati" in Excel?
- Il PREMOCI piano regionale della mobilità ciclistica
- Diagramma di flusso del procedimento di autorizzazione paesaggistica ordinaria
- Leggi, regolamenti e circolari regionali
- Conversation about: Do you think we can trust what we read on the internet?
- In un foglio di lavoro Excel è consentito modificare le caratteristiche delle celle dopo averle selezionate; come procedo per selezionare aree disgiunte?
- I piani urbanistici territoriali della Regione autonoma FVG, attualmente in vigore e/o previsti dalle norme regionali ma non in vigore
- La relazione paesaggistica: i parametri di lettura di qualità e criticità paesaggistiche
- L'istituto della SCIA
- Conversation about: Do you think our life is easier nowadays than in the past?
- Il foglio di calcolo Excel dispone di una funzionalità adatta a rappresentare i dati in forma grafica; indicarne lo scopo ed alcune tipologie di uso comune
- L'interesse privato e l'interesse pubblico in materia urbanistica
- Le aree tutelate per legge dell'art 142 del D.Lgs 42/2004, metodologie di ricognizione, delimitazione e rappresentazione del Piano Paesaggistico regionale (PPR-FVG)
- I reati in materia edilizia
- Conversation about: How much time do you spend on the computer?
- È necessario redigere un articolo, utilizzando l'elaboratore testi Word, in cui viene richiesto di rispettare un numero limite di caratteri; come si può procedere?
- I regimi edificatori edilizi in FVG
- Gli ulteriori contesti individuati dal Piano Paesaggistico regionale (PPR-FVG)
- L'abuso d'ufficio
- Conversation about: In your opinion, how could we reduce pollution in our country?
- In un foglio di calcolo Excel esiste la possibilità di inserire nuove righe, nuove colonne e/o di eliminarne alcune delle esistenti?
- Il concetto di invarianza idraulica e le ricadute nella pianificazione urbanistica
- Le figure che operano in ambito edilizio
- La conclusione del procedimento amministrativo ai sensi della legge 241/1990: termini, atti e adempimenti connessi all'esigenza di trasparenza
- Conversation about: If you could choose, in which country would you like to live? Why?
- Come viene interpretato e gestito il formato "Data" in Excel?
- Il contributo di costruzione: natura, componenti e finalità
- I Morfotipi del Piano Paesaggistico regionale (PPR-FVG), riferimenti normativi, descrizione metodologica, esempi
- Rimedi contro il provvedimento amministrativo viziato
- Conversation about: Do you like travelling abroad? Where?
- Qual è il significato e l'utilizzo dei seguenti simboli, applicati a dati numerici, all'interno di una formula di Excel:  $+ -$  /  $*$  ()
- I prati stabili e alberi monumentali nella pianificazione urbanistica comunale in Regione FVG
- Le aree compromesse e degradate; riferimenti normativi, esempi ed individuazioni nel Piano Paesaggistico regionale (PPR FVG)
- La potestà amministrativa della Regione Autonoma Friuli Venezia Giulia
- Conversation about: Do you recycle at home? What are the benefits for the environment?
- Spiegare brevemente il concetto di "formattazione" nell'elaboratore testi **Word**
- La zonizzazione urbanistica e le destinazioni d'uso degli edifici
- Vestizione degli immobili di notevole interesse pubblico di cui all'art. 136 del D. Lgs 42/2004
- Conferenze di Servizi istruttorie e decisorie
- Conversation about: What shall we do to protect nature?
- Nella barra multifunzione degli applicativi Microsoft Office, in particolari condizioni, sono rese disponibili le "schede contestuali"; qual è la loro funzione?
- Lo strumento della deroga in materia edilizia e urbanistica
- Parametri di lettura dei caratteri paesaggistici e di valutazione delle modifiche e delle alterazioni
- Esito della Conferenza di Servizi
- Conversation about: Which was your favourite subject when you were at school? Why?
- Cosa si intende per firma digitale di un documento?
- Le norme di attuazione di un piano attuativo pubblico di un centro storico
- Le funzioni di vigilanza e sanzioni in ambito edilizio in FVG
- Il BUR (Bollettino Ufficiale della Regione), anche con riferimento ai procedimenti urbanistici
- Conversation about: How much time do you spend with your family?
- Nel realizzare una presentazione (Power Point o similari) è possibile inserire, in ogni diapositiva, le note; per quali scopi vengono utilizzate?
- Il permesso di costruire e altri regimi edificatori secondo la normativa regionale
- La struttura delle Schede degli immobili di interesse pubblico nel Piano Paesaggistico regionale (PPR FVG)
- Conclusione del procedimento mediante silenzio-assenso
- Conversation about: How often do you use public means of transport?
- In un foglio di calcolo Excel ho la necessità di stampare la prima riga di un elenco, contenente le intestazioni, su tutte le pagine; qual è la funzionalità da utilizzare?
- Le definizioni degli interventi edilizi nella legislazione regionale
- I parchi e le riserve del Piano paesaggistico regionale (PPR-FVG)
- Diverse tipologie per l'esercizio del diritto di accesso
- Conversation about: What impact have social media on our society? Positive or negative?
- Qualora si renda necessario cambiare pagina in un punto qualsiasi di un documento Word (non fondo pagina), qual è la funzionalità da attivare?
- La L.R. 8/2018 sulla mobilità ciclistica
- La figura del tecnico abilitato
- Svolgimento del procedimento amministrativo
- Conversation about: How do you usually spend your summer holidays?
- Come posso procedere per proteggere un file Word o Excel da accessi non autorizzati?
- Le dimensioni minime degli alloggi e requisiti sanitari negli edifici
- La variante n. 1 /2023 al Piano Paesaggistico regionale (PPR-FVG)
- Oggetto del diritto d'accesso
- Conversation about: Do you have a healthy life style? Do you play any sport?
- Cos'è la "Modalità compatibilità" in un file Word o Excel?
- Le norme urbanistiche e le norme di Codice Civile
- Il ruolo dei beni culturali della Parte II del D.Lgs. 42/2004 nel procedimento di autorizzazione paesaggistica. Competenze, valutazioni istruttorie, indicazioni del Piano Paesaggistico regionale (PPR-FVG)
- Possibilità di intervento del privato nel procedimento amministrativo e accordi incidenti sul provvedimento
- Conversation about: Are electric cars the cars of the future?
- L' elaboratore testi Word dispone di un elemento indicato come "paragrafo" e normalmente rappresentato dal simbolo ¶; qual è il suo scopo?
- Procedimenti edilizi connessi alla realizzazione di opere pubbliche
- Vizi del permesso di costruire e rimedi ai sensi della disciplina regionale
- Il CAD (Codice dell'Amministrazione digitale) e le politiche della dematerializzazione
- Conversation about: Where do you imagine yourself in ten years from now?
- In un foglio di calcolo Excel è possibile stampare una tabella adattandola alla dimensione del foglio preimpostato?
- Le variazioni essenziali nell'ambito della disciplina edilizia regionale
- Vincoli diretti e vincoli indiretti dei beni culturali tutelati ai sensi della Parte II del D. Lgs 42/2004
- Costituzione, organizzazione e funzioni del Consiglio regionale della Regione Autonoma Friuli Venezia Giulia
- Conversation about: What are the disadvantages of living in a big city?
- All'interno di un foglio di calcolo si rende necessario modificare l'altezza di più righe consecutive, contemporaneamente e allo stesso valore; come posso procedere?
- La tolleranza in ambito edilizio ai sensi della disciplina regionale
- Ricognizione dei Fiumi, torrenti, corsi d'acqua iscritti negli elenchi previsti dal Testo unico delle disposizioni di legge sulle acque ed impianti elettrici approvato con Regio decreto 11 dicembre 1933, n.1775 operata dal Piano Paesaggistico regionale (PPR-FVG)
- I rapporti tra Stato e Regione come definiti dallo Statuto di Autonomia della Regione Autonoma Friuli Venezia Giulia
- Conversation about: Would you prefer living without your phone or without your car?
- Se utilizzate il trascinamento di una formula in un foglio di calcolo, contenente il riferimento "F20", cosa ottenete?